## **Алгоритм оплаты услуг библиотеки**

**Платные услуги библиотеки оплачиваются через приложение СБЕР**

**1.**

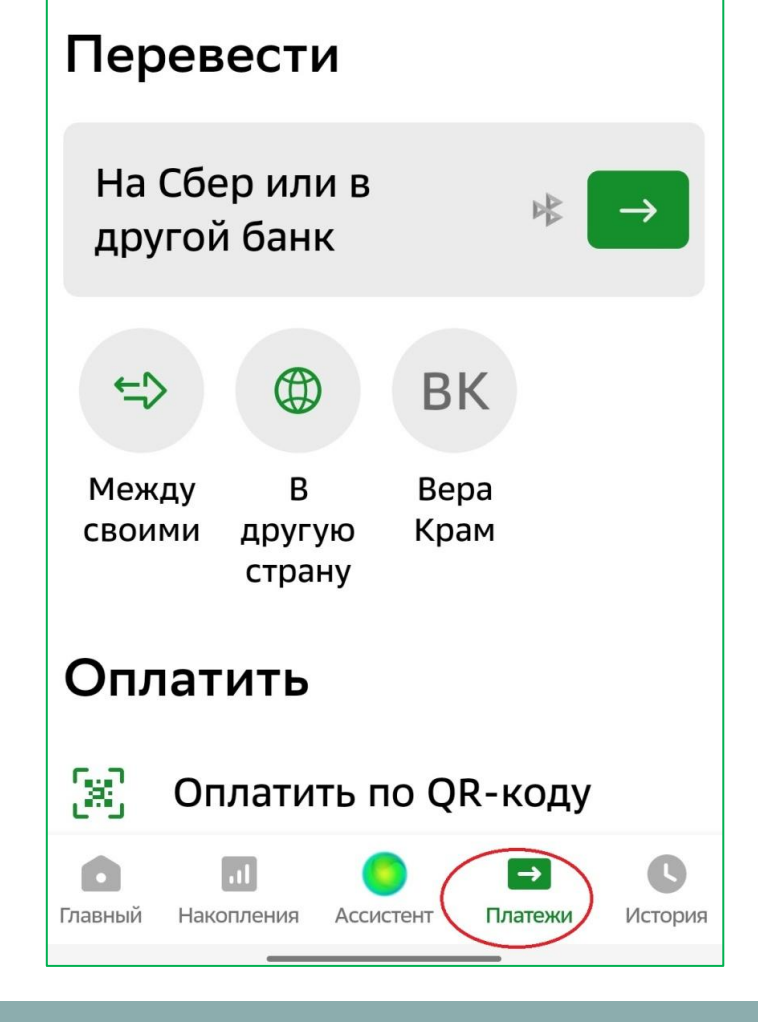

**2.**

**BK**  $\Leftrightarrow$ ⊞ Между B Bepa Крам СВОИМИ другую страну Оплатить X Оплатить по QR-коду  $\Box$ Мобильная связь [e] Дом ೡ Государство Образование  $\bigodot$  $\oplus$ Транспорт Показать все G  $\rightarrow$ O Главный Накопления Ассистент Платежи История

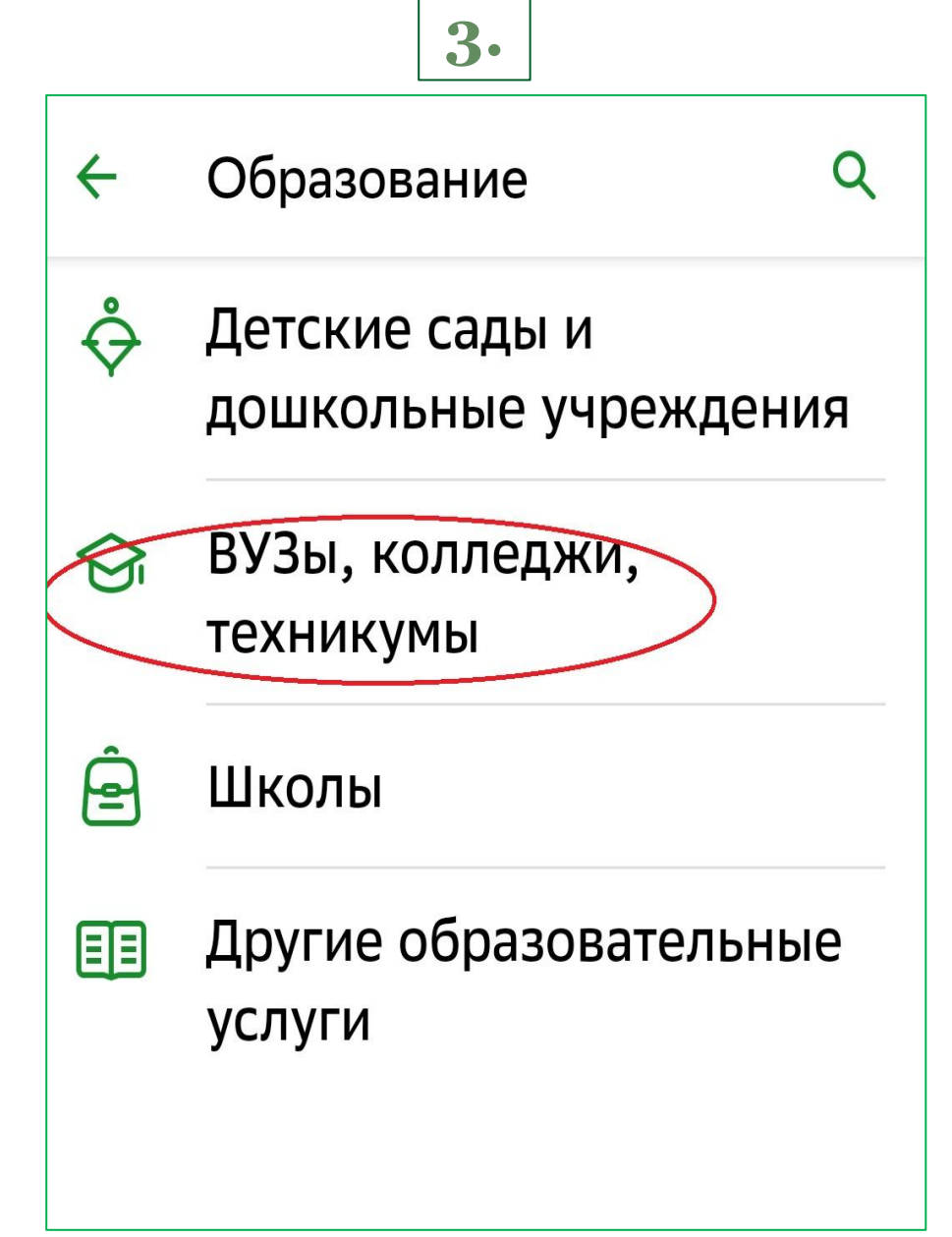

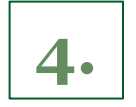

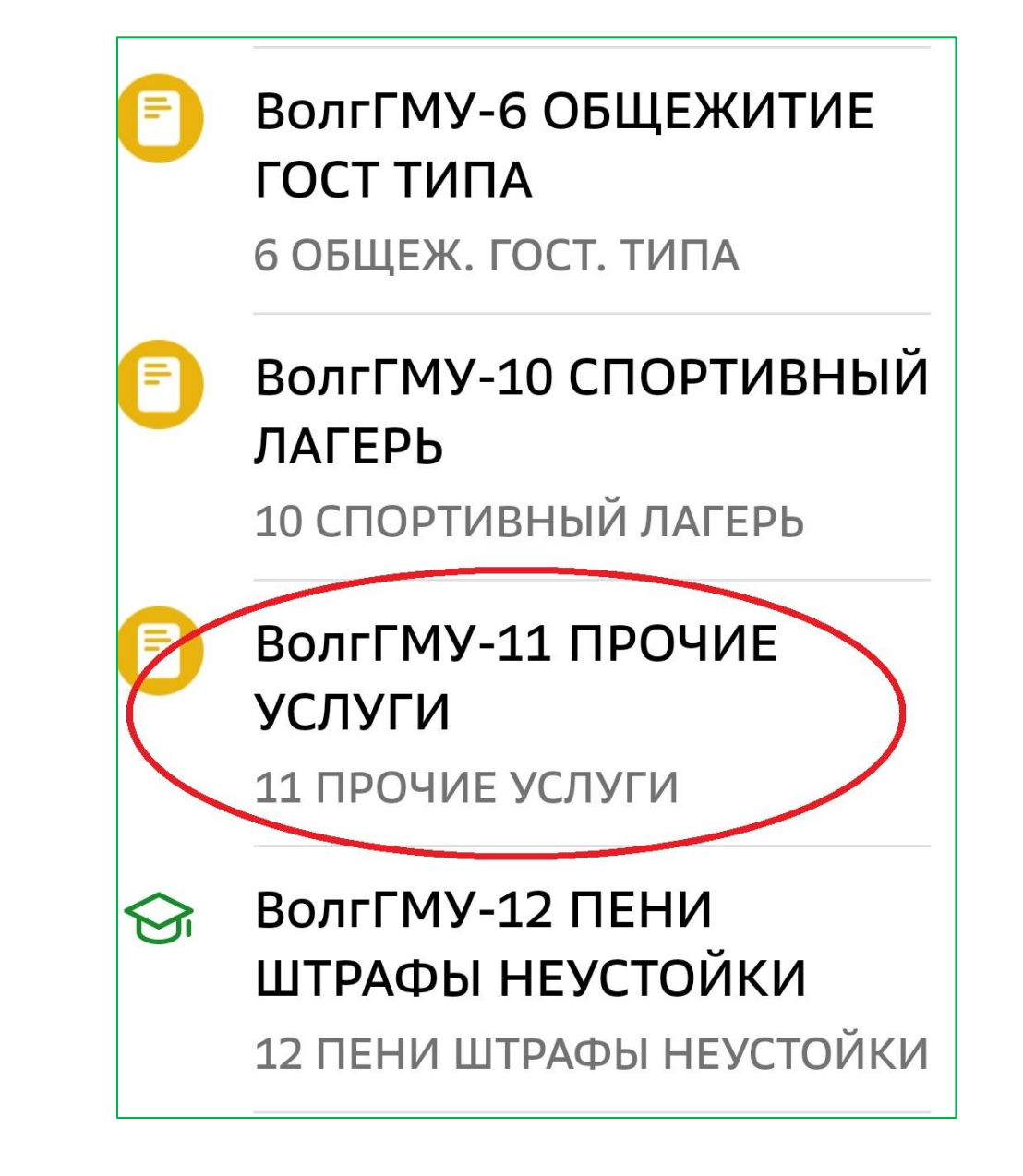

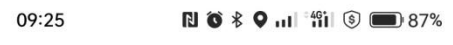

$$
\leftarrow
$$
 BonrTMY-11 TPO4ME...  $\leftarrow$ 

## ФИО

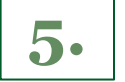

Иванов Иван Иванович

Фамилия Имя Отчество полностью

## Продолжить

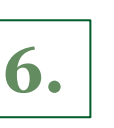

В назначении платежа пишем: За услуги библиотеки

(в скобках можно указать номер услуги – см. след. слайд) ВолгГМУ-11 ПРОЧИЕ...

**ONQ** 

 $\leftarrow$ 

Иванов Иван Иванович

Назначение платежа

По назначению платежа организация определяет, за что происходит оплата

**YMH** 

Введите УИН. Если УИН отсутствует, оставьте поле пустым.

OKTMO 18701000

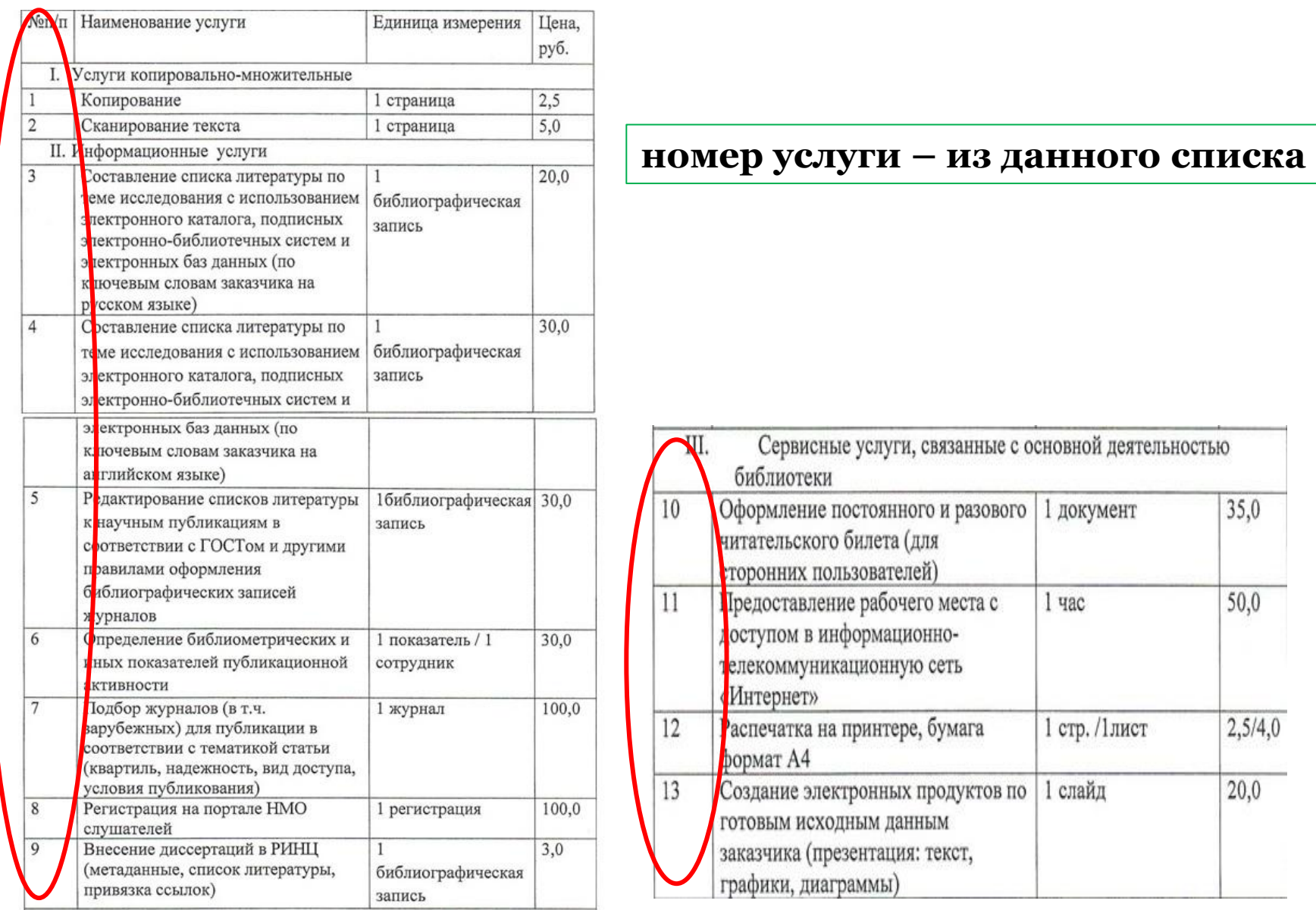

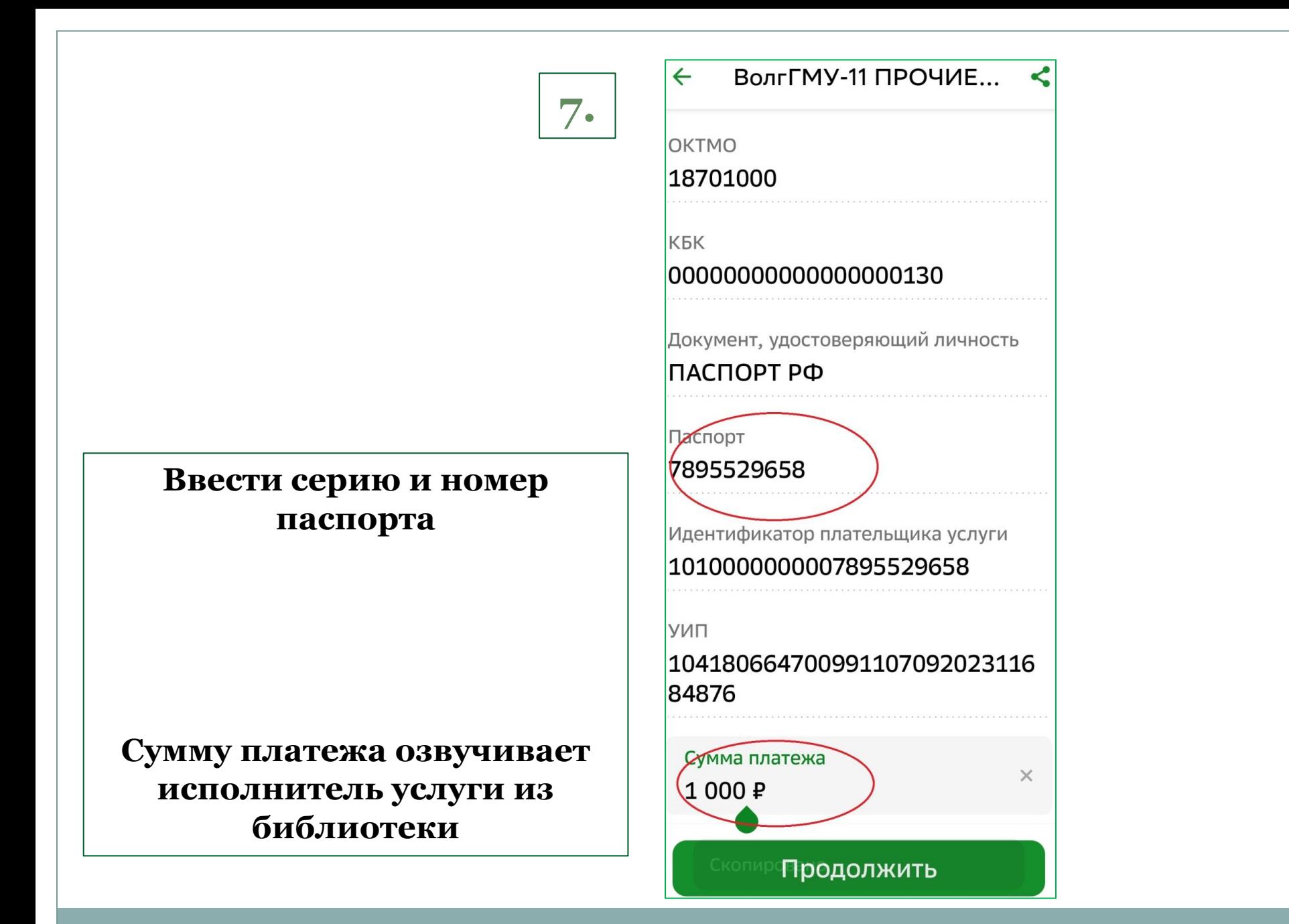